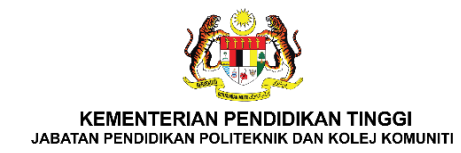

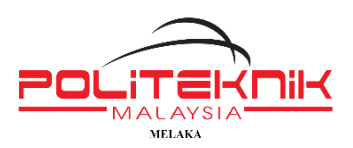

# **TATACARA PENGGUNAAN KOMPUTER MAKMAL**

### **SEBELUM :**

- 1. Pastikan persekitaran dan peralatan komputer sentiasa bersih dan selamat.
- 2. Pastikan sumber kuasa eletrik dalam keadaan baik dan peralatan komputer dalam keadaan baik.

## **SEMASA :**

- 3. Pastikan palam 3 pin kabel komputer disambungkan ke soket punca kuasa elektrik dan tekan butang pada soket sebelum menghidupkan komputer.
- 4. Pastikan tiada sebarang pemacu seperti *pendrive/external hardisc* tersambung kepada *port USB* komputer.
- 5. Tekan butang 'POWER' pada *CPU* dan *monitor* komputer untuk menghidupkan komputer.
- 6. 'SCAN' sebarang pemacu seperti *pendrive/external hardisc* terlebih dahulu bagi memastikan pemacu bebas virus dan selamat digunakan.
- **7.** Pilih aplikasi yang sesuai dengan tugasan yang dilaksanakan. Sila pastikan butang 'SAVE' ditekan bagi proses penyimpanan fail. **Pengguna dikehendaki menyimpan fail tugasan di pemacu seperti** *pendrive/external hardisc* **pengguna sendiri.**
- 8. Pastikan sebarang pemacu seperti *pendrive/external hardisc* di tanggalkan/*eject* sebelum 'shutdown' komputer.
- 9. 'SHUTDOWN' komputer mengikut langkah yang betul.

# **SELEPAS :**

- 10. Tekan butang 'POWER' monitor untuk mematikan *monitor* komputer.
- 11. Tekan butang pada soket punca kuasa elektrik untuk memutuskan punca kuasa.
- 12. Pastikan persekitaran komputer dalam keadaan kemas dan selamat sebelum meninggalkan peralatan komputer.

### **PERINGATAN :**

- **1. DILARANG mengambil atau meminjam aksesori komputer lain tanpa kebenaran**
- **2. DILARANG memasang, memindah atau membaikpulih sendiri peralatan komputer yang rosak**
- **3. DILARANG memasang perisian tanpa lesen**
- **4. LAPORKAN kepada UTM PMK sekiranya terdapat kerosakan, peralatan tidak lengkap atau kehilangan sebarang peralatan komputer.**

**UTM, PMK Versi 1.0 2023**